# groupware

- *Groupware de stockage et partage de fichiers*
- *Groupware d'écriture (édition) collaborative*
- *Groupware de prise de notes collaborative*
- *Groupware de gestion d'agendas*
- *Groupware de gestion de projets*
- *Groupware de planification de réunions à distance*

# **EXEMPLES DE GROUPWARES CLASSIQUES**

- Les groupware peuvent être classés
	- selon la caractéristique *open source* ou pas en :
		- Groupware Propriétaires
			- *ContactOffice, Lotus Notes (IBM Notes), etc.*
		- Groupware Libres (open source)
			- *eGroupware, Agora-project, Kolab, PhpGroupWare, etc*.
	- selon les *services offerts* en :
		- Groupware de stockage et partage de fichiers
			- *Google Drive*
		- Groupware d'écriture collaborative
			- *Google Docs*
		- Groupware de prise de notes collaborative
			- *Framapad*
		- etc.

- Groupware de stockage et partage de fichiers – **Google Drive**, <https://drive.google.com/drive/my-drive>
- Groupware d'édition collaborative
	- **Google Docs**, **Google Sheets**, **Google Slides** – **Wiki**,
- Groupware de prise de notes collaborative
	- **Framapad,** <http://framapad.org/>
- Groupware de gestion d'agendas
	- **Google Agenda** <https://www.google.com/calendar?hl=fr>
- Groupware de gestion de projets
	- **Trello :** <https://trello.com/>
- Groupware de planification de réunions à distance
	- **Doodle :** <http://www.doodle.com/fr/>

- **Groupware de stockage et partage de fichiers**
	- **Repères**
		- Stockage en ligne comme l'une des expressions du «*cloud computing* » qui représente une tendance lourde d'une évolution de l'informatique,
		- l'article d'Olivier Ertzscheid, « *Le jour où notre disque dur aura disparu* », Le Monde, 20 avril 2005
		- Plusieurs dizaines d'outils de stockage :
			- Google Dive
			- Dropbox
			- Microsoft OnDrive
			- etc.

- **Groupware de stockage et partage de fichiers**
	- **Quelques critères de choix**
		- Gratuité ou non : Nombreux outils gratuits, mais évolution des gratuits vers le service payant,
		- Extension gratuite ou non.
		- Espace de stockage : de 2 à 100 Go
		- Taille maximal par fichier:
		- Protection des données :
			- Cryptage des données pendant le transfert
			- Aucun cryptage sur le stockage : données en clair
		- Types de fichiers acceptés
		- Moyenne de la bande passante pour l'envoi de fichiers
		- Types d'applications proposées :
		- Possibilités de partage :
			- Critère essentiel pour les Groupware
		- Synchronisation avec le poste local
		- Possibilité d'édition en ligne des documents :
			- Critère essentiel pour une écriture collaborative
		- Applications pour mobiles

Cours- Fondements et Outils du Travail Collaboratif **5**

- **Groupware de stockage et partage de fichiers**
	- Comparatif de Google Drive, Dropbox et Microsoft OneDrive

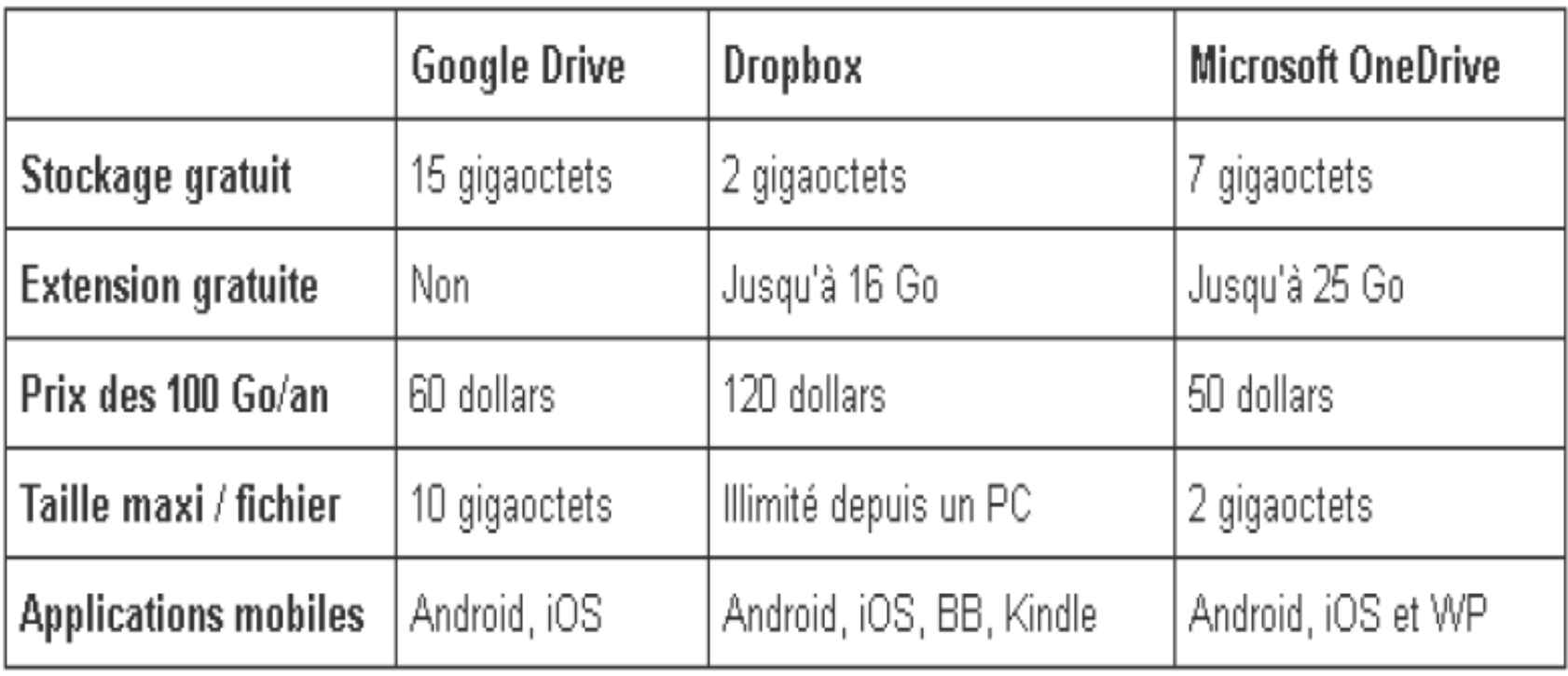

- **Groupware de stockage et partage de fichiers**
	- **Google Drive**
		- **Définition** : Service de stockage, de consultation, de partage et de gestion de *fichiers/dossiers* en ligne.
		- Lancé par Google en avril 2012,
		- Il permet également d'ouvrir et modifier des fichiers (doc, ppt, xsl, etc.) quelque soit l'appareil utilisé,
		- Il est axé sur le partage et le travail collaboratif
		- **Offre gratuite** :
			- 15 GO d'espace de stockage gratuit
			- Une application de bureau pour synchroniser les fichiers de son ordinateur avec le service en ligne
			- Une application pour Android et iOS.
		- **Offres payantes** :
			- Tarification échelonnée selon la capacité de stockage

**iOS**, anciennement *iPhone OS*, est le [système d'exploitation](https://fr.wikipedia.org/wiki/Syst%C3%A8me_d) mobile développé par [Apple](https://fr.wikipedia.org/wiki/Apple) pour [plusieurs de ses appareils.](https://fr.wikipedia.org/wiki/Liste_des_appareils_iOS)

- **Groupware de stockage et partage de fichiers**
	- **Google Drive**
		- **Modes d'utilisation** : deux possibilités
			- Utiliser Google Drive seulement en ligne
			- Installer Google Drive sur le poste et synchroniser ses fichiers :
				- Mais accepter de donner l'accès à ses données personnelles à Google !
		- **Connexion au Google Drive**
			- *<https://drive.google.com/drive/my-drive>*

- **Groupware de stockage et partage de fichiers**
	- **Google Drive**
		- Paramétrage du compte
			- Gestionnaire d'applications :
				- L'un des atouts de Google Drive est qu'il dispose de plusieurs applications interopérables.
				- Plusieurs applications connectées par défaut

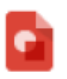

Google Dessins Créez des formes et des diagrammes

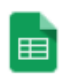

Google Feuilles de calcul Créez et modifiez des feuilles de calcul

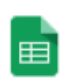

Google Feuilles de calcul

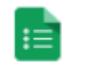

Google Formulaires Créez des formulaires et sondages en l...

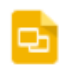

Google Présentations Créez et modifiez des présentations

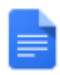

Google Documents Créez et modifiez des documents

Cours- Fondements et Outils du Travail Collaboratif

- **Groupware de stockage et partage de fichiers**
	- **DropBox**
		- Application lancée en 2008

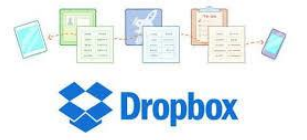

- Spécialiste du stockage en ligne
- synchronisation des fichiers stockés sur différents ordinateurs
- sauvegardes et synchronisations automatiques et rapides
- accès à une copie des fichiers, à leurs versions successives et à une copie des fichiers détruits
- version gratuite : jusqu'à 2 Go de données, extensibles à 18 Go grâce au parrainage

- **Groupware de stockage et partage de fichiers**
	- **DropBox**
		- Fonctionnalités offertes par DropBox :
			- Stockage en ligne de fichiers : textes, photos…
			- Partage de fichiers
			- Partage de dossiers
			- Pas d'édition des fichiers

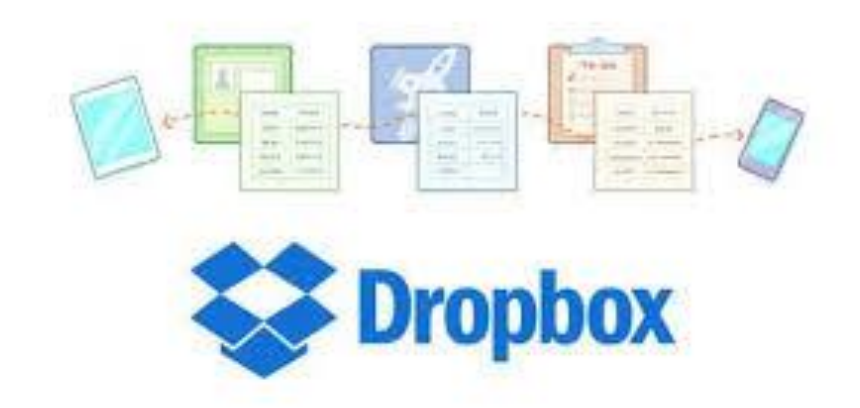

- Groupware d'édition collaborative
	- Plusieurs types d'outils d'écriture collaborative :
		- Les traitements de texte en ligne : Google Docs, Zoho Writer…
		- Les pads : éditeurs de texte collaboratifs en ligne
		- Les plateformes collaboratives
		- Les wikis : Wikipedia
		- Les blogs
	- Nombreux usages :
		- Apprentissage, usages pédagogiques
		- Gestion de projets
		- Prise de notes collective
		- Travail collectif sur un document
		- Ecriture littéraire

- **Groupware d'écriture collaborative**
	- Google Docs, Google Sheets et **Google Slides**
		- Google Docs (équivalent de Word),
		- Google Sheets (équivalent d'Excel) et
		- Google Slides (équivalent de Powerpoint)
	- Sont des applications bureautiques qui permettent de:
		- De Créer différents types de documents en ligne,
		- de les modifier en temps réel en même temps que d'autres personnes
		- de les stocker en ligne dans votre espace de stockage **Google Drive**.

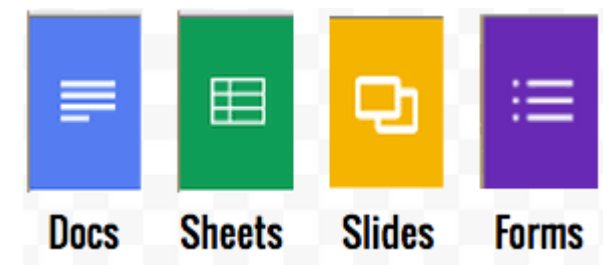

- **Groupware de gestion d'agendas**
	- **Google Agenda**:

#### https://www.google.com/calendar?hl=fr

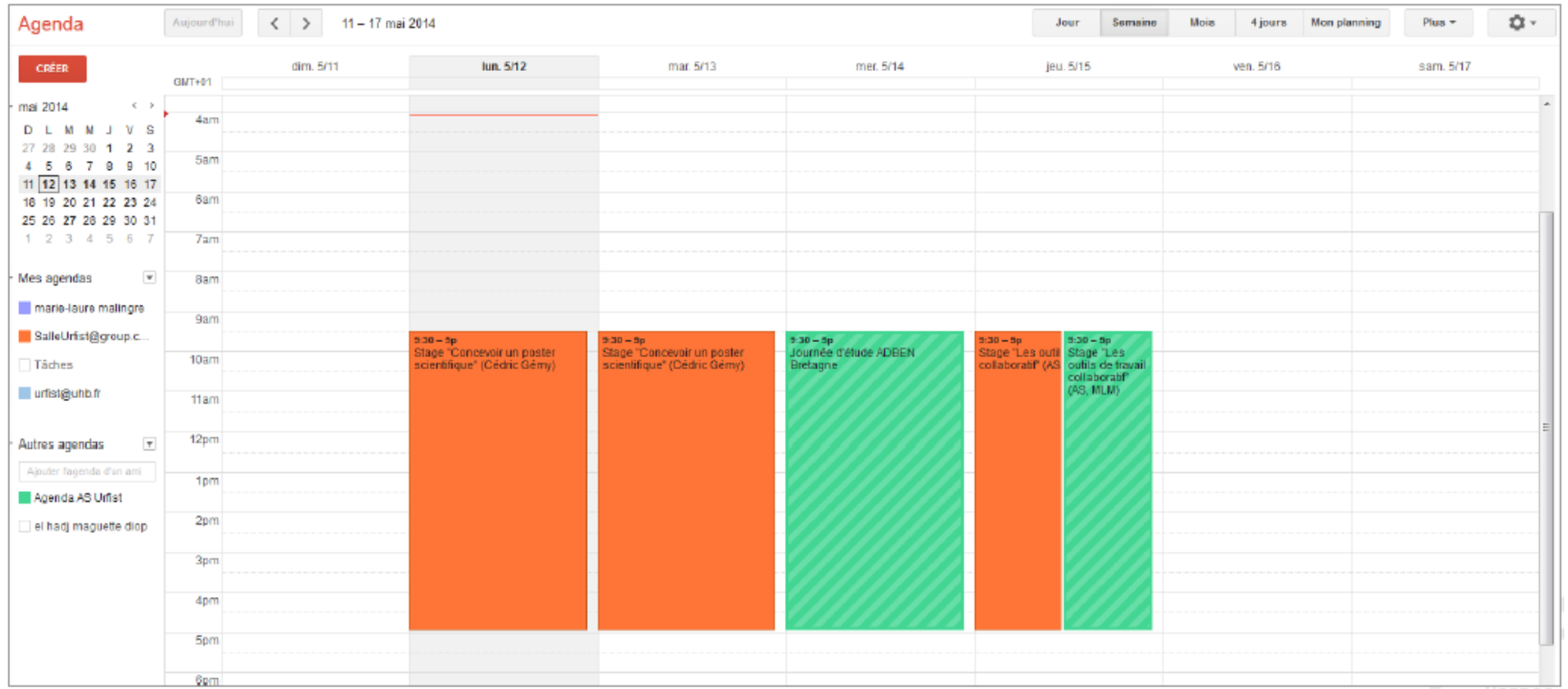

- **Groupware de gestion d'agendas**
	- Google Agenda: Principales fonctionnalités :
		- *Affichage par défaut de l'emploi du temps de la semaine (choix possible* : jour mois, 4 jours suivants). Planning : événements sous forme de liste
		- *Création d'événements* : cliquer sur le jour et l'heure concernés dans l'agenda (ou lien « Créer un événement ») et description de l'événement dans la fenêtre correspondante
		- *L'événement peut concerner plusieurs personnes* : saisie de leur adresse mail dans la rubrique «Invités » pour qu'ils soient prévenus. Signalement de la participation à l'événement
		- Agenda privé ou public
		- Possibilité de modification de l'événement (les personnes concernées sont prévenues)
		- Possibilité de gérer plusieurs agendas, plusieurs emploi s du temps (avec des couleurs différentes)

- Groupware de gestion d'agendas
	- **Google Agenda**:
		- Parmi les services les plus utilisés sur Google, on distingue l'application **Google Agenda** (Google Calendar en anglais). L'outil permet de gérer son planning en y insérant tous ses **événements**, pour ensuite les **synchroniser** avec l'ensemble des **outils tactiles** : ordinateurs, tablettes, smartphones.
		- Son utilisation nécessite la connexion à un **compte Google**. Retour sur les **principales fonctionnalités** de Google Agenda :
			- Publication d'événements personnels ou publics
			- Sauvegarde automatique via le compte Google
			- Envoi de rappels par mail
			- Invitation de personnes à un événement
			- Synchronisation automatique avec les appareils mobiles via des applications dédiées pour IOS et Android

- **Groupware de gestion de projets**
	- Gérer toutes les étapes dans la conduite et le suivi d'un projet
	- Outils de « workflow »
	- Activation et suivi des interactions entre collaborateurs
		- Outils de synchronisation
		- Outils de gestion de tâches
		- Agendas partagés
		- Etc.
	- Exemple : Trello
		- Plateforme web + application pour mobiles
		- Gestion de projet en mode collaboratif

- **Groupware de gestion de projets : Trello**
	- *Trello* est un outil de gestion de projet en ligne
	- Lancé en septembre 2011
	- **In Trello** – Inspiré par la méthode *Kanban* de *Toyota*.

#### • **Méthode** *Kanban*

- Fonctionne sur une système de *Kanbans*
- *Kanban* (*en Japonais : étiquette, carte, panneau, etc.*) est une fiche cartonnée que l'on fixe sur les bacs ou les conteneurs de pièces ou une zone de stockage, …
- Permet de contrôler visuellement le flux de travail. Elle s'applique en général à l'intérieur d'un atelier

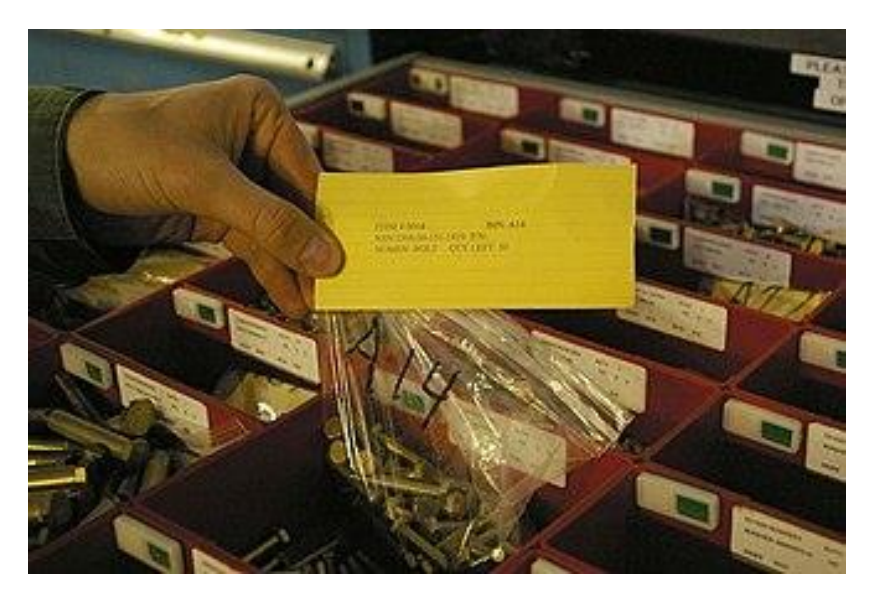

#### • **Méthode** *Kanban*

- *Kanban* correspond à une commande précise du client
	- C'est elle qui déclenche la chaine de production
- L'ensemble des *Kanbans* indiquent les tâches à réaliser ou les tâches déjà réalisées.

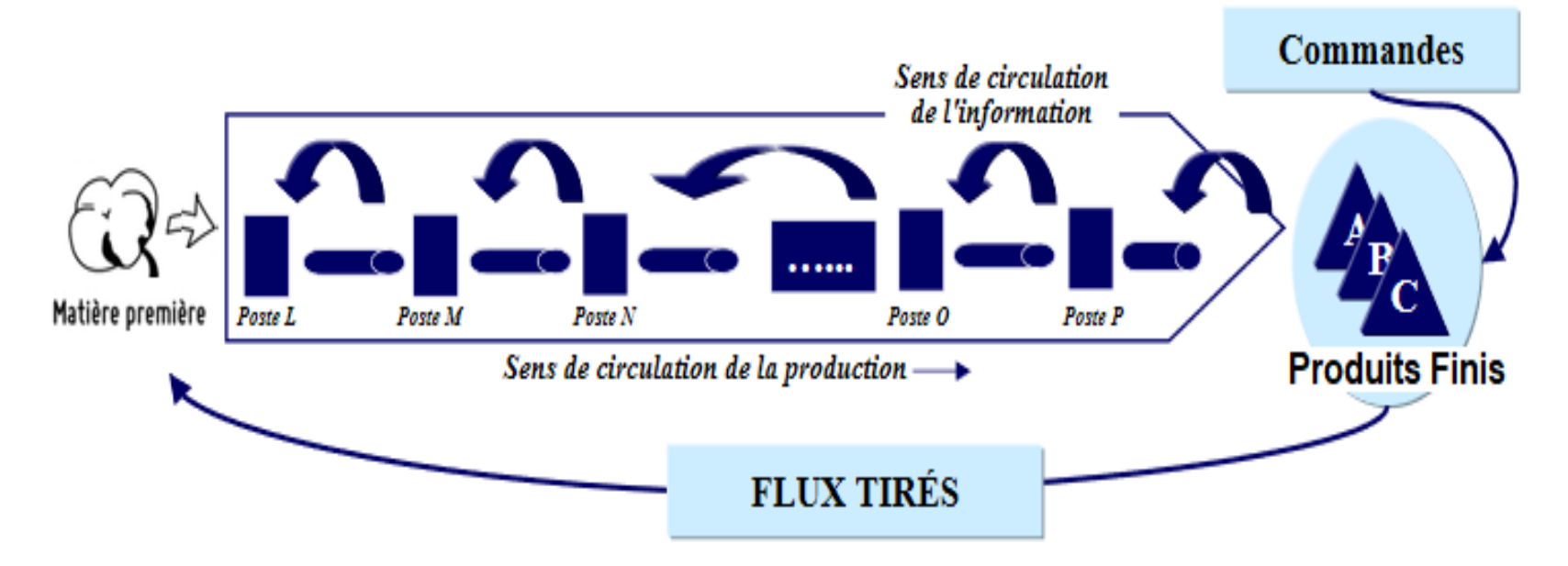

#### • **Méthode** *Kanban*

- Il s'agit d'une meilleure méthode de collaboration et de partage d'information, notamment entre les postes d'une chaine de production.
- Les *Kanbans* sont échangées entre les différents postes pour véhiculer certaines informations.

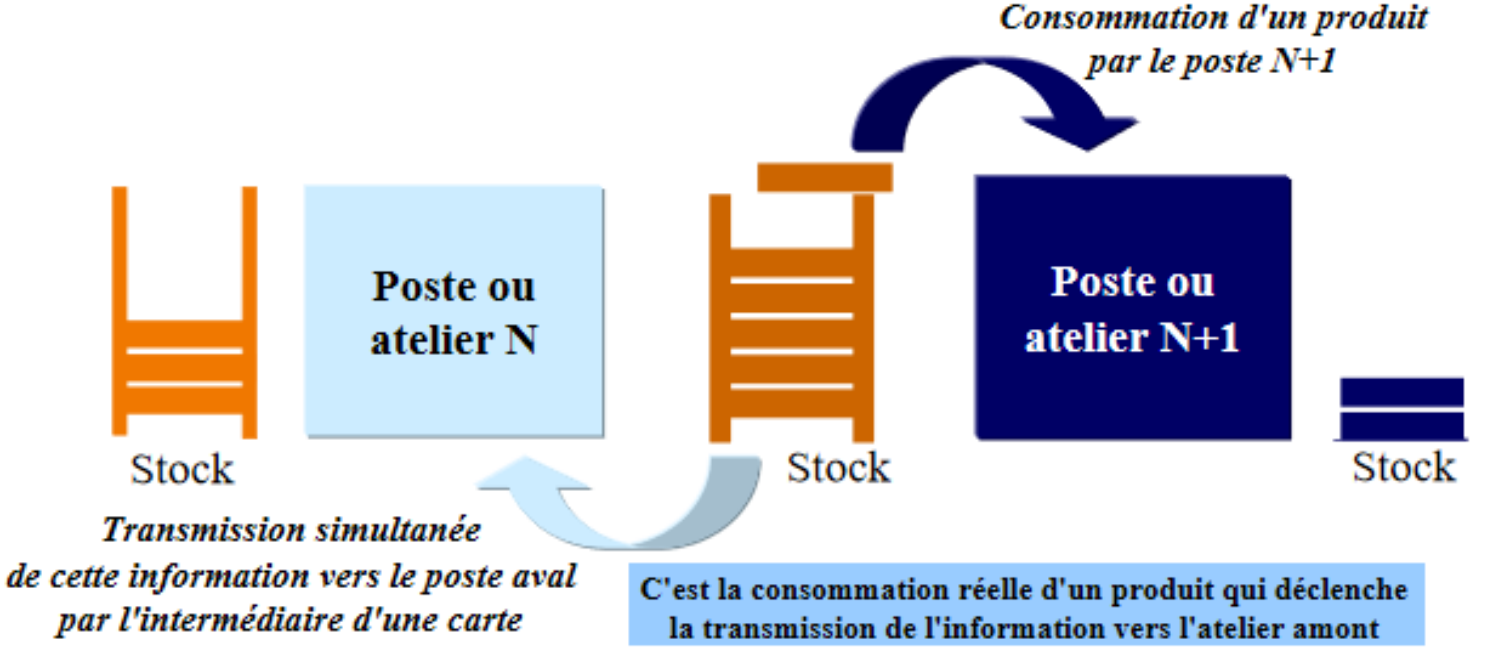

#### • **Méthode** *Kanban*

– Regroupe dans des tableaux les kanbans pilotant les lancements de production

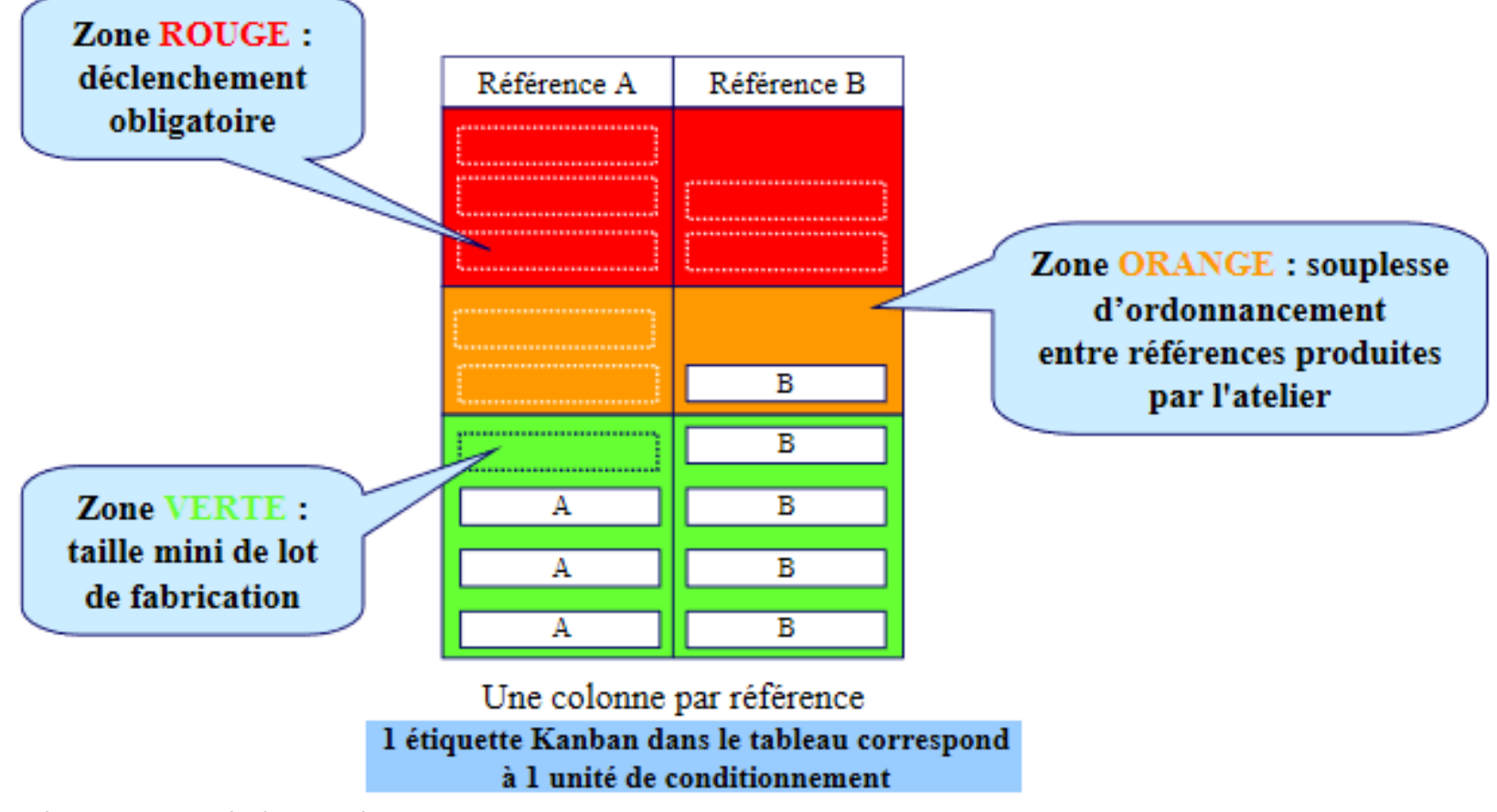

Cours- Fondements et Outils du Travail Collaboratif **<sup>23</sup>**

#### • **Méthode** *Kanban*

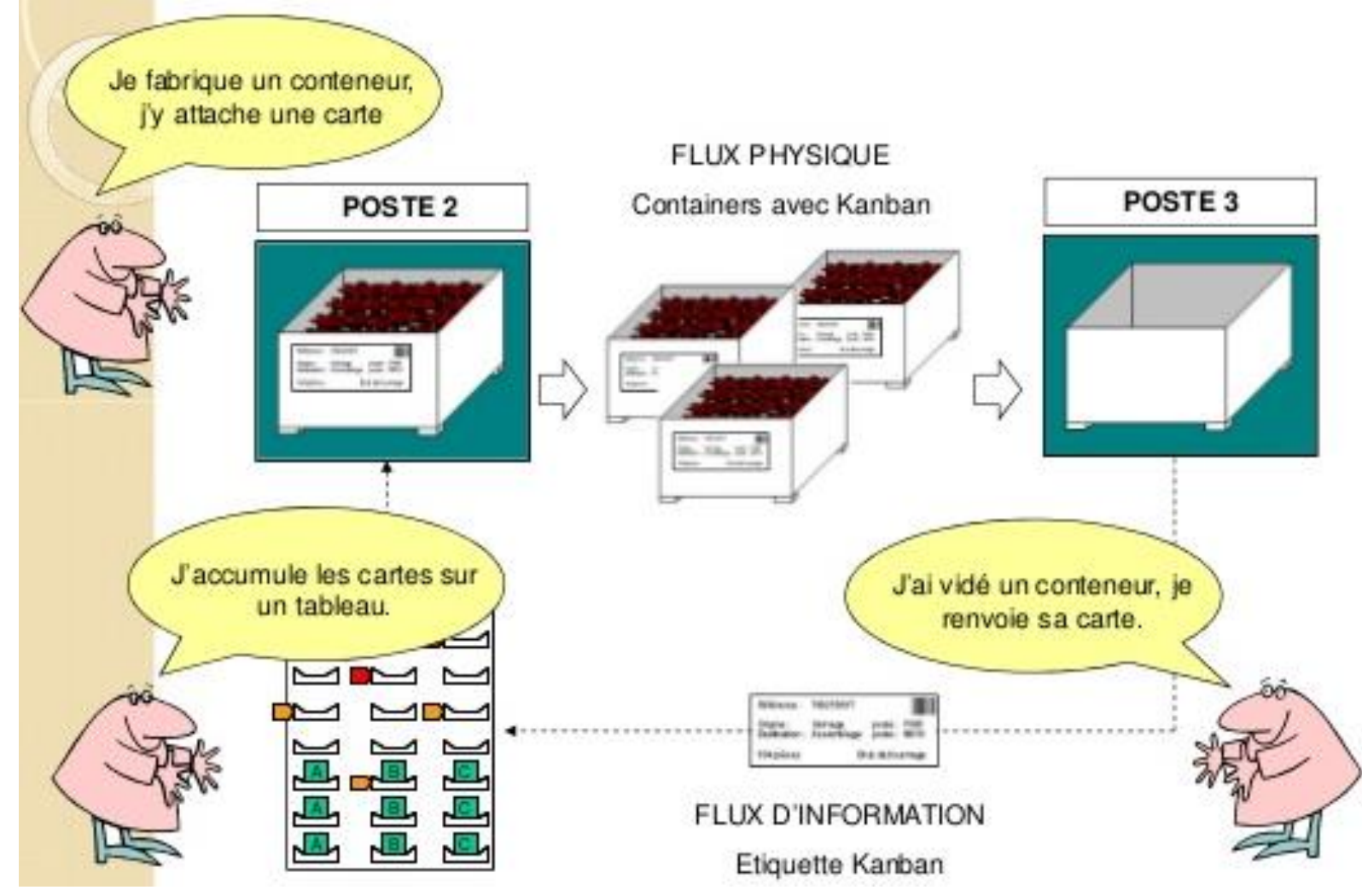

Cours- Fondements et Outils du Travail Cours- Fondements et Outris du Travail<br>Collaboratif

# **Trello**

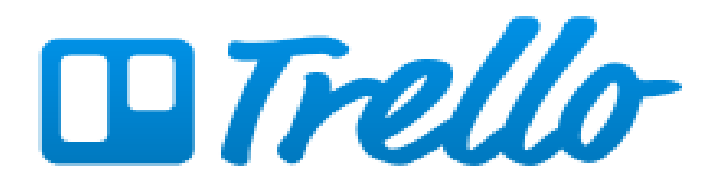

Cours- Fondements et Outils du Travail nems et oatiis aan navain.<br>Collaboratif 25

- Groupware de gestion de projets (**Trello**)
	- **Trello**, est un outil de gestion de tâches collaboratif en ligne basé sur un tableau (Board) de plusieurs colonnes.
		- Disponible sur iOS et Androïd
		- Il est basé sur une organisation des projets en planches (Liste) listant des cartes (tâches).
		- **Planche** : correspond à une colonne de votre projet. C'est la base de votre organisation, c'est vous qui décider de ce que vous souhaitez créer. Le conseil est de créer les colonnes suivantes :
			- *Tâches à faire, Tâches en cours, Tâches terminées, Tâches validées, Compte rendu, Divers*

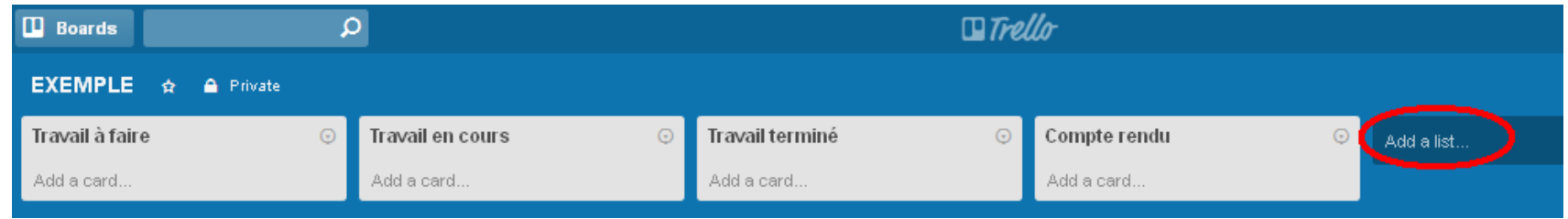

Cours- Fondements et Outils du Travail Cours-Fondements et Outris du Travail **26**<br>Collaboratif

- **Groupware de gestion de projets (Trello**)
	- **Carte** : est une tâche mobile d'une planche à l'autre, traduisant son avancement,

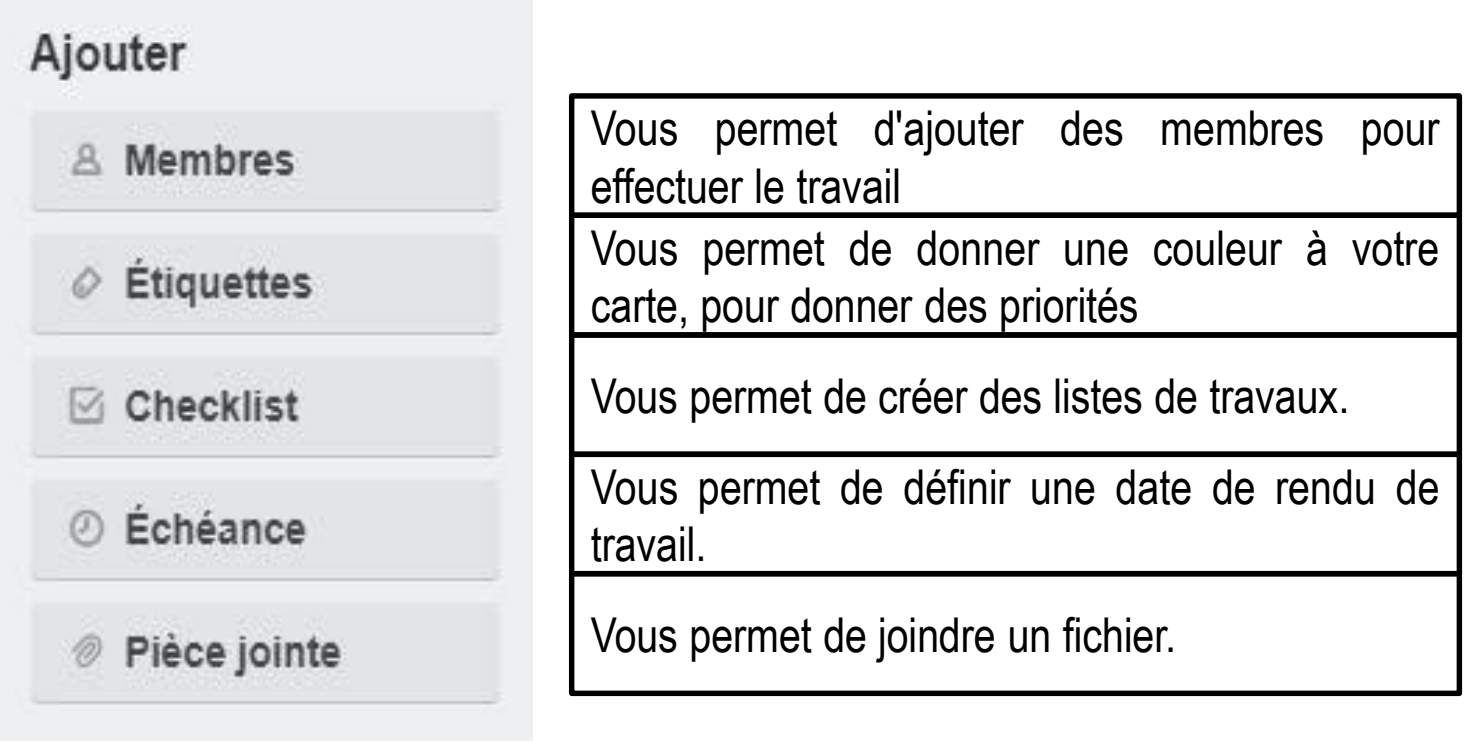

• **Groupware de gestion de projets (Trello**)

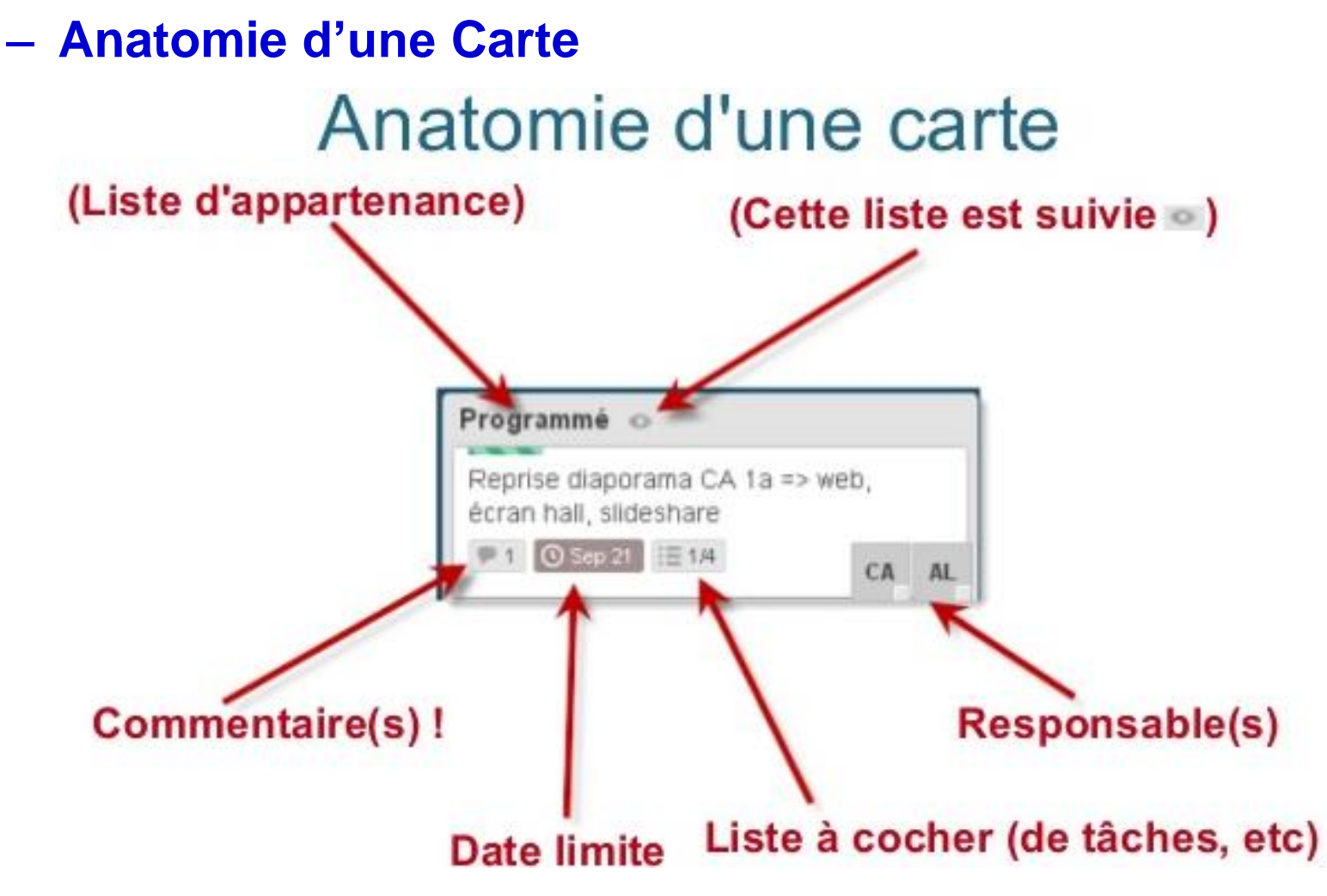

• **Groupware de gestion de projets (Trello**)

#### - Détail d'une carte et de ses fonctionnalités

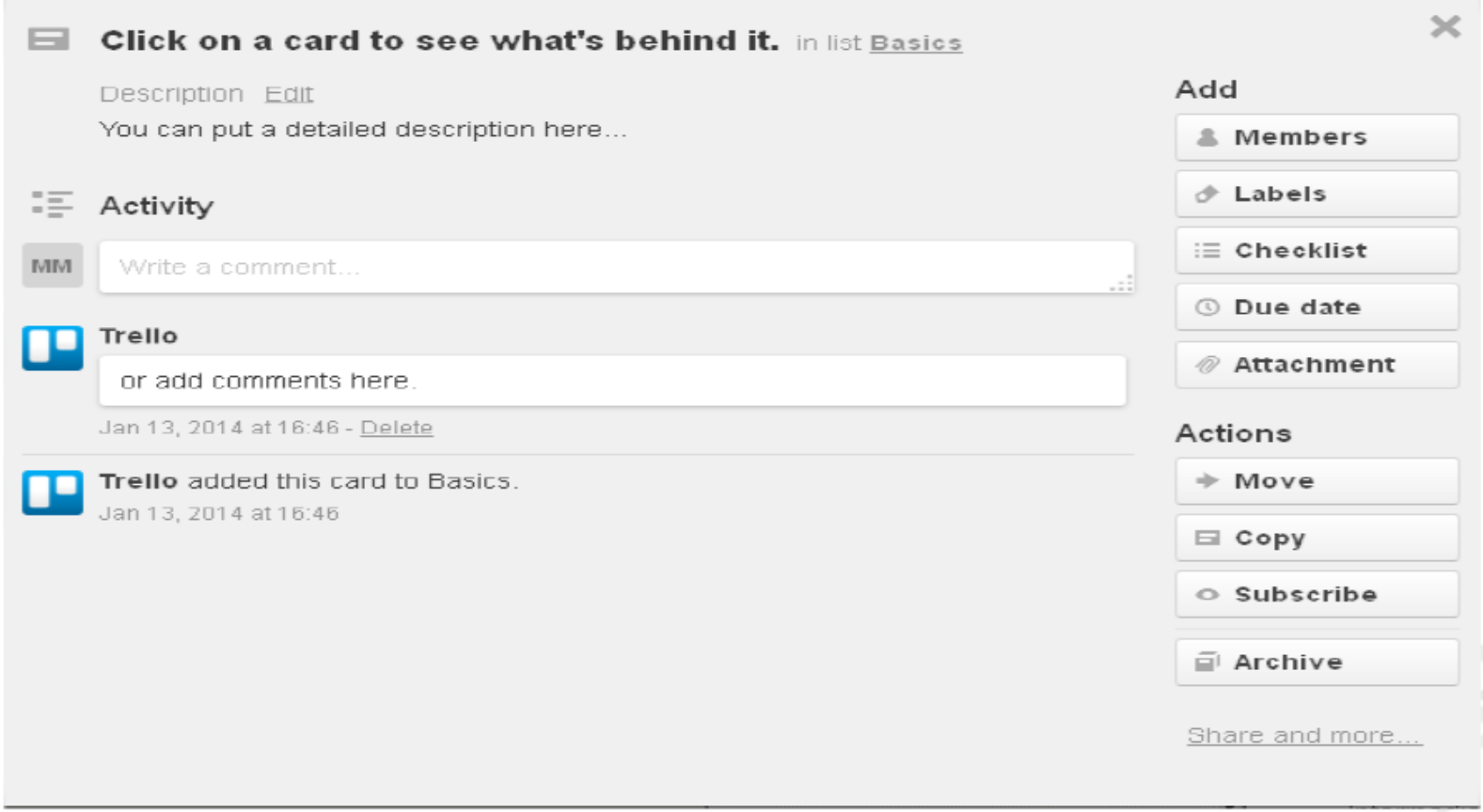

- **Groupware de gestion de projets (Trello)**
	- Principales fonctionnalités liées aux cartes :
		- *Assigner une tâche (carte) à un membre*
		- *Attribuer une date d'échéance, avec une notification*
		- *Décomposer une tâche en plusieurs activités par la fonction « checklist »*
		- *Commenter une carte*
		- *Filtrer les tâches (par labels de couleur > priorisation, par membre, par date)*
		- *Déplacer une carte dans une autre colonne / liste (progression de la tâche)*
		- *Archiver, copier, exporter… la tâche*
		- *Ajouter d'autres cartes / tâches*

#### • **Trello: Exemple Vacances en cours**

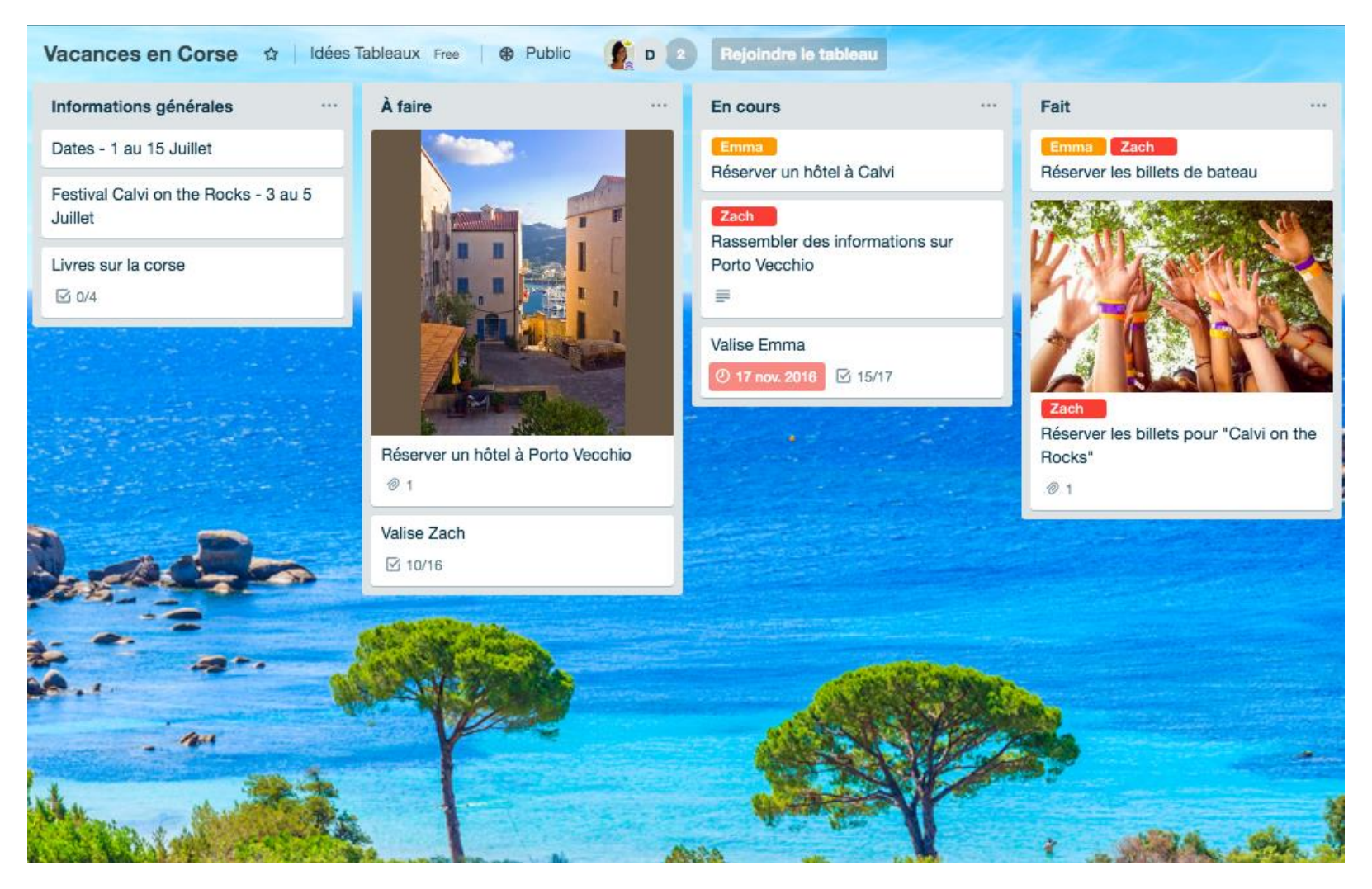

Cours- Fondements et Outils du Travail Cours-Fondements et Outris du Travail **31**<br>Collaboratif

# **Fin**

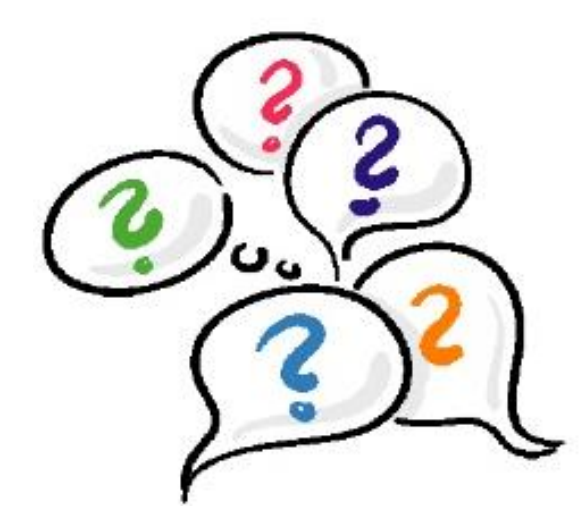

#### Merci pour votre attention